Vgmn

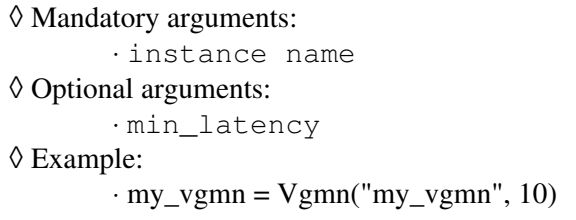

# Xcache

Mandatory arguments: ◊

⋅ instance name

#### Optional arguments: ◊

⋅ dcache\_lines : number of lines in data cache

⋅ dcache\_words : number of words per line in data cache

- ⋅ icache\_lines : number of lines in instruction cache
- ⋅ icache\_words : number of words per line in instruction cache

# Example: ◊

my\_cache = Xcache("my\_cache", dcache\_lines = 32, dcache\_words = 8, icache\_lines = 32, ⋅ icache\_words =  $8$ )

# Mips

Mandatory arguments: ◊

⋅ name

# MultiRam

- Mandatory arguments:
	- ♦ name
- Optional arguments:
	- ♦ a list of segments, allocated with Segment()
- Example:
	- $\bullet$  my\_ram = MultiRam?("my\_ram", seg1, seg2, seg3)

MultiTty

- Mandatory arguments:
	- ♦ name